# **Monte Carlo Basics**

### **Aiichiro Nakano**

*Collaboratory for Advanced Computing & Simulations Department of Computer Science Department of Physics & Astronomy Department Quantitative & Computational Biology University of Southern California*

**Email: anakano@usc.edu**

**Goals: MC simulation in practice (visually understand & use) Minimal math = probability Markov-chain (Metropolis) MC**

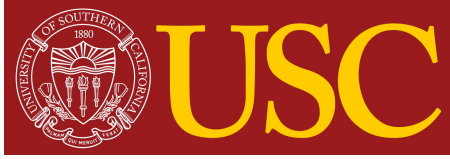

## **Monte Carlo Method**

- **• Monte Carlo (MC) method: A computational method that utilizes random numbers**
- **• Major applications of the MC method:**
	- **1. Multidimensional integrations (***e.g***., statistical mechanics in physics)**
	- **2. Simulation of stochastic natural phenomena (***e.g***., stock price)**

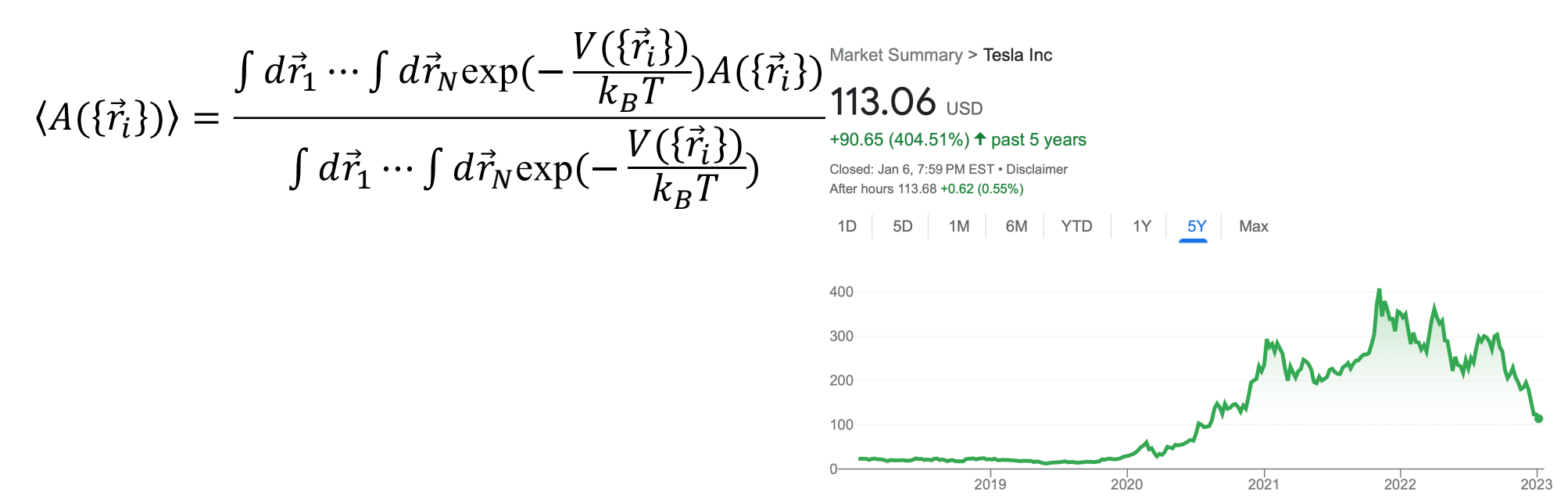

## **Monte Carlo Integration**

**• Numerical integration**

$$
\int_{a}^{b} dx f(x) = \sum_{n=1}^{M} \Delta x f(x_n) = \sum_{n=1}^{M} \frac{b-a}{M} f(x_n)
$$

• **Monte Carlo integration**  $(r_n \in [a,b]:$  **random** #): Error  $\sim 1/M^{1/2}$ 

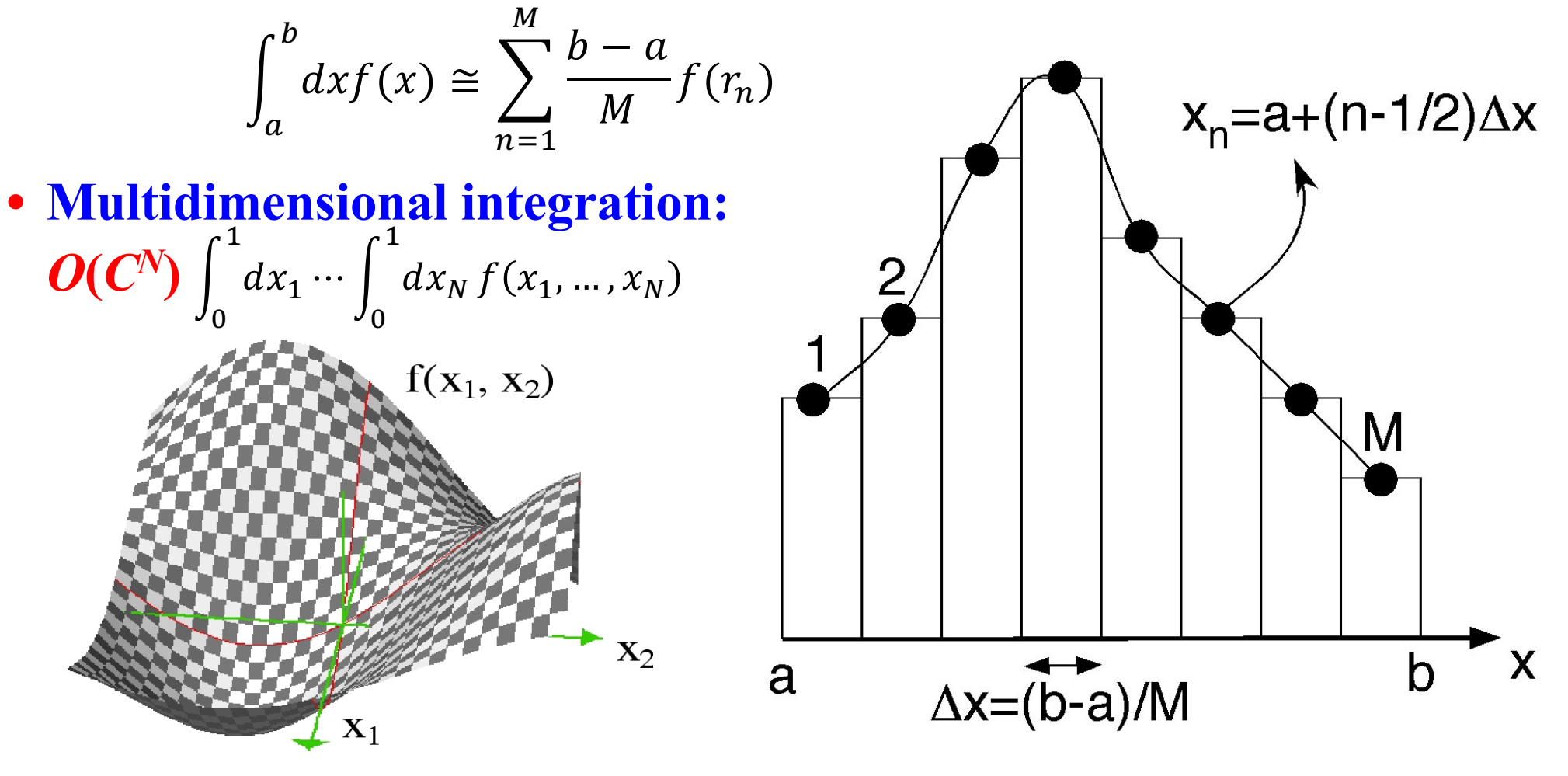

## **Stochastic Model of Stock Prices**

### **Fluctuation in stock price**

Market Summary > Tesla Inc

#### $113.06$  usp +90.65 (404.51%)  $\uparrow$  past 5 years

Closed: Jan 6, 7:59 PM EST · Disclaimer

After hours 113.68 +0.62 (0.55%)

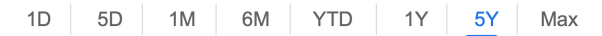

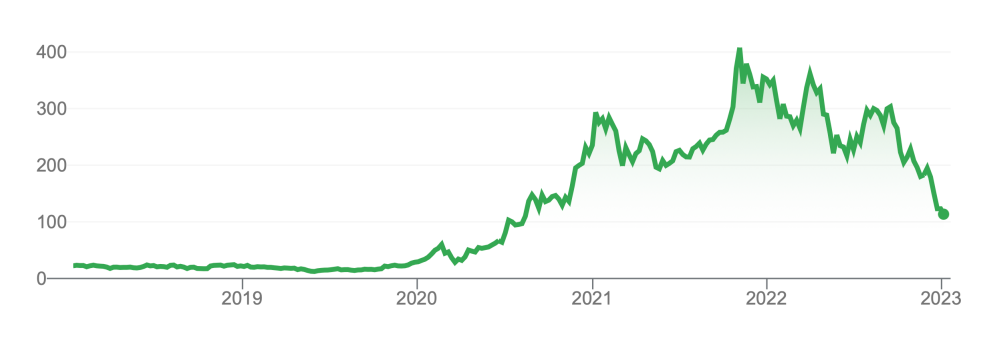

#### **Basis of Black-Scholes analysis of option prices**

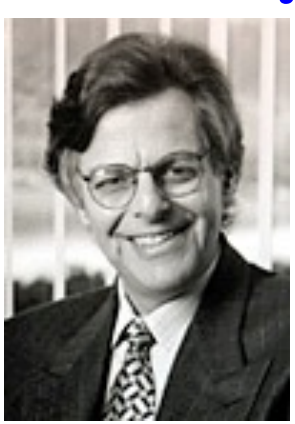

$$
dS = \mu S dt + \sigma S \varepsilon \sqrt{dt}
$$

**(1997 Nobel Economy Prize to Myron Scholes)**

### **Computational stock portfolio trading**

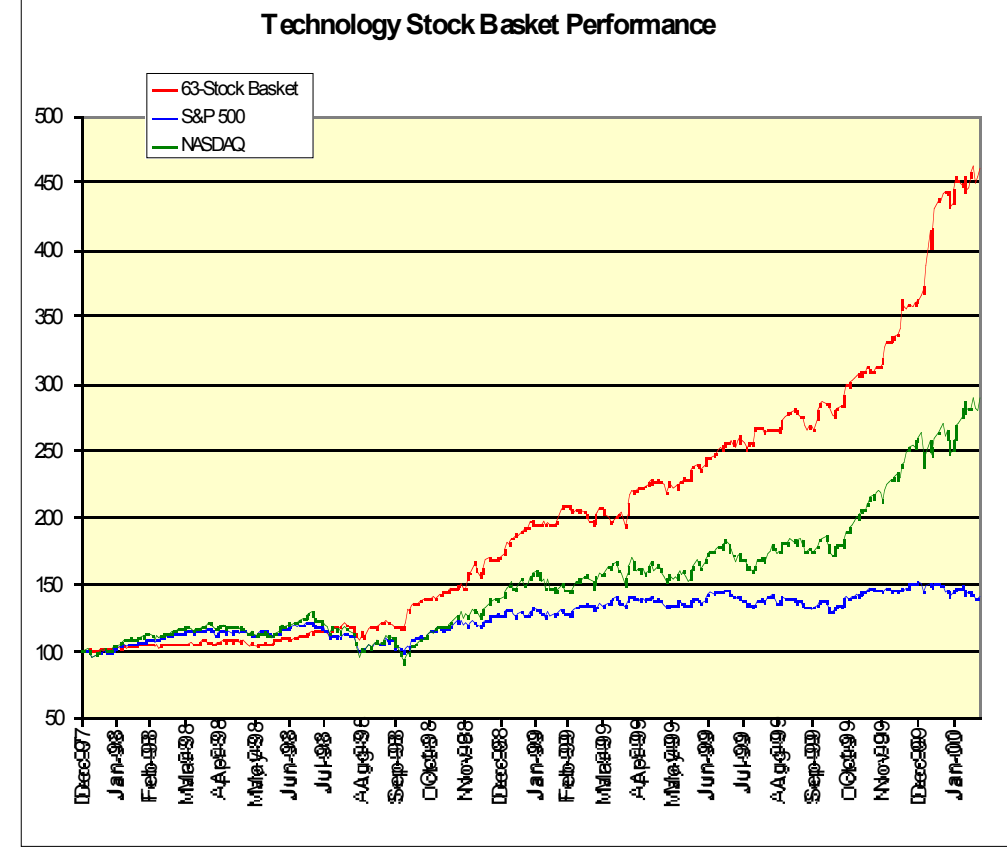

**Andrey Omeltchenko (Quantlab)**

## **Goals: Monte Carlo Basics**

**1. Sample-mean MC**

$$
\int dx f(x) p(x) \approx \bar{f} \pm \sqrt{\frac{\bar{f}^2 - (\bar{f})^2}{M - 1}} \qquad \left(\bar{f} = \frac{1}{M} \sum_{n=1}^{M} f(r_n)\right)
$$

**2. Visualize probability density by a set of points: nonuniform randomnumber generation by coordinate transformation**

$$
P'(\zeta_1, ..., \zeta_N) = \frac{P(r_1, ..., r_N)}{|\partial(\zeta_1, ..., \zeta_N)/\partial(r_1, ..., r_N)|} \begin{array}{c} 3 \\ 2 \\ 1 \\ \vdots \\ 3 \\ 4 \\ \vdots \\ 4 \\ 4 \cdot 3 \cdot 2 \cdot 10} \end{array}
$$

**3. Metropolis (Markov-chain) MC algorithm for importance sampling Random attempt**  $\rightarrow$  **conditional acceptance with probability**  $exp(-\Delta V/k_B T)$ 

 $\mathcal{P}$ 

3

## **Monte Carlo Integration: Hit-&-Miss**

### **Visualize probability density function**

#### **Program hit.c: Calculate**  $\pi$

[https://aiichironakano.github.io/phys516/src/MCbasics/hit](https://aiichironakano.github.io/phys516/src/MCbasics/hit.c).c

```
#include <stdio.h>
 #include <stdlib.h>
 main() {
   double x, y, pi;
   int hit = 0, try, ntry;
   printf("Input the number of MC trials\n");
   scanf("%d",&ntry);
   srand((unsigned)time((long *)0));
   for (try=0; try<ntry; try++) {
     x = rand() / (double) RAND MAX;
     y = rand() / (double) RAND MAX;
     if (x*x+y*y < 1.0) ++hit;
   }
   pi = 4.0*hit/ntry;
   printf("MC estimate for PI = f(n", pi);}
discovery.usc.edu> more /usr/include/stdlib.h
...
#define RAND_MAX 2147483647 = 2^{31}rand() \in [1,RAND_MAX-1]
   https://aiichironakano.github.io/phys516/01-1MCbasics.pdf, p.3
```
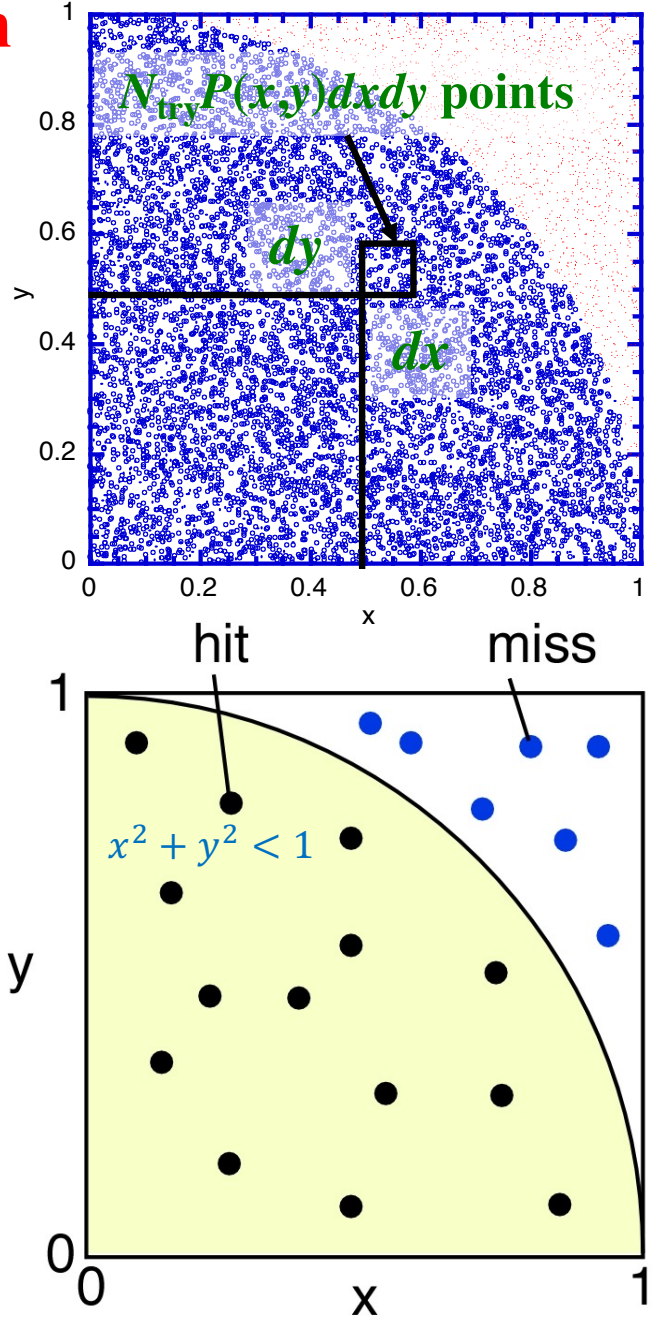

## **Single-Electron Double-Slit Experiment**

#### **Visualize probability density as point crowd**

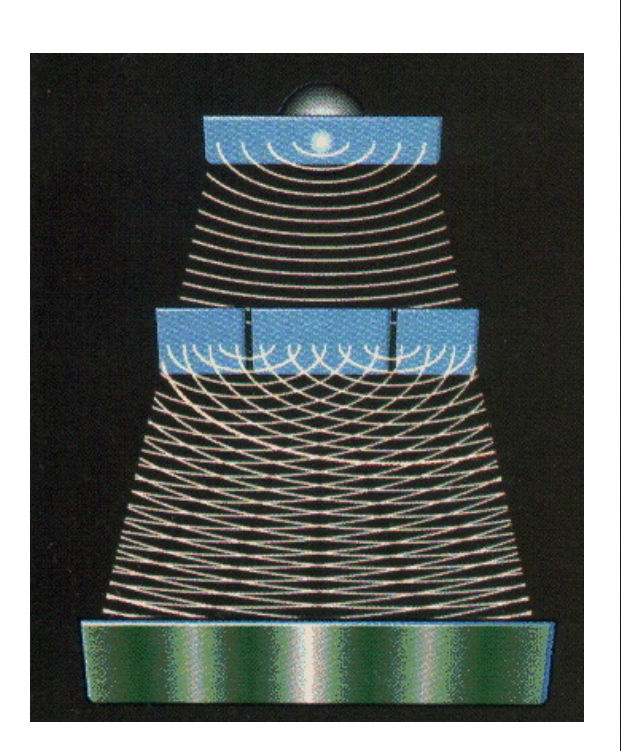

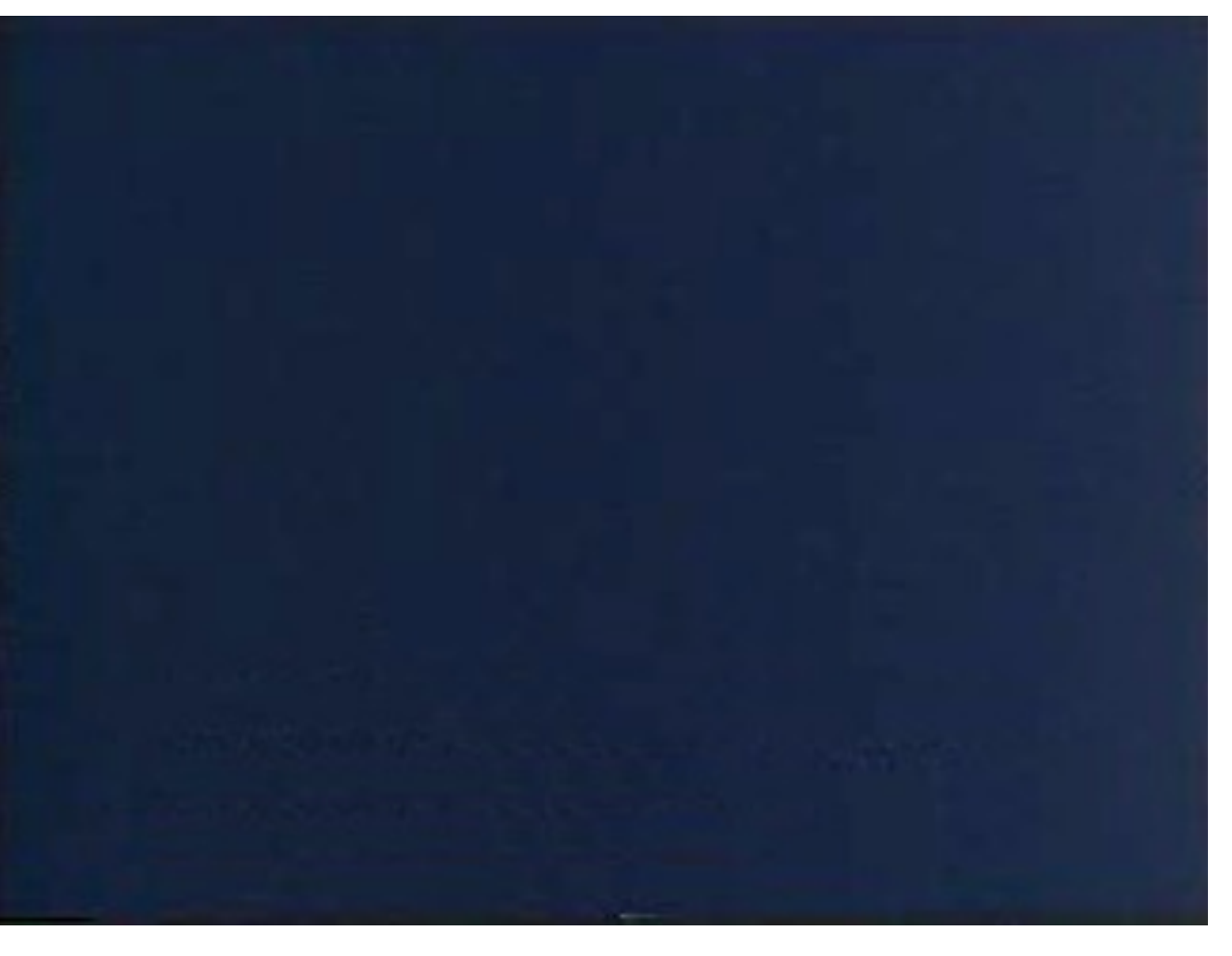

**Akira Tonomura (Hitachi, Ltd.)** http://rdg.ext.hitachi.co.jp/rd/moviee/doubleslite-n.mpeg

## **Monte Carlo Integration: Sample Mean**

**Bottom line: MC simulation as integration**

$$
\int_{a}^{b} dx f(x) \approx \sum_{n=1}^{M} \frac{b-a}{M} f(r_n) = (b-a) \left[ \frac{1}{M} \sum_{n=1}^{M} f(r_n) \right] = (b-a) \langle f(r_n) \rangle
$$
**average**

$$
\left\langle \frac{4}{1+x^2} \right\rangle = \int_0^1 dx \frac{4}{1+x^2} = \int_0^{\pi/4} \frac{d\theta}{\cos^2\theta} \frac{4}{1+\tan^2\theta} = \int_0^{\pi/4} 4d\theta = \pi
$$

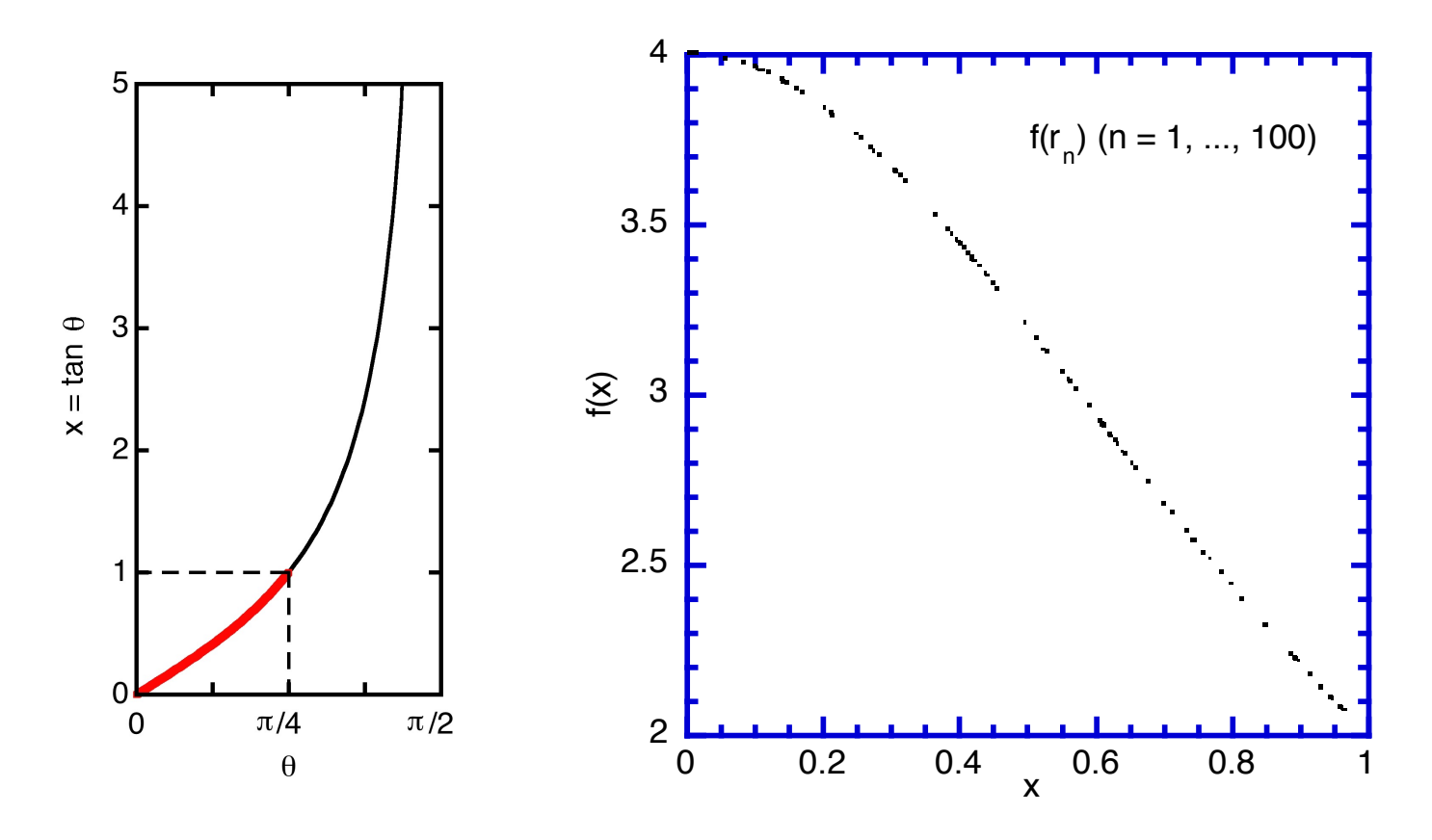

## **Sample Mean MC Program**

#### **Program mean.c: Calculate**  $\pi$

https://aiichironakano.github.io/phys516/src/MCbasics/mean.c

```
#include <stdio.h>
#include <stdlib.h>
main() {
  double x, pi, sum = 0.0;
  int try, ntry;
  printf("Input the number of MC trials\n");
  scanf("%d",&ntry);
  srand((unsigned)time((long *)0));
  for (try=0; try<ntry; try++) {
    x = rand() / (double) RAND MAX;
    sum += 4.0/(1.0 + x*x); sum = sum + 4.0/(1.0 + x*x);
  }
  pi = sum/ntry;
  printf("MC estimate for PI = f(n", pi);}
```
[https://aiichironakano.github.io/phys516/01-1MCbasics.pd](https://aiichironakano.github.io/phys516/01-1MCbasics.pdf)f, p.4

## **Multidimensional Integration**

#### **Statistical mechanics**

$$
\langle A(\{\vec{r}_i\})\rangle = \frac{\int d\vec{r}_1 \cdots \int d\vec{r}_N \exp(-\frac{V(\{\vec{r}_i\})}{k_B T}) A(\{\vec{r}_i\})}{\int d\vec{r}_1 \cdots \int d\vec{r}_N \exp(-\frac{V(\{\vec{r}_i\})}{k_B T})}
$$

 $k_{\text{B}} = 1.38 \times 10^{-16} \text{ erg/K}$ : Boltzmann constant

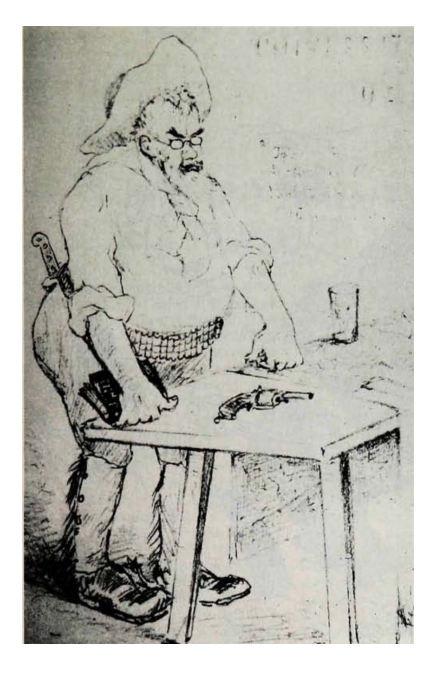

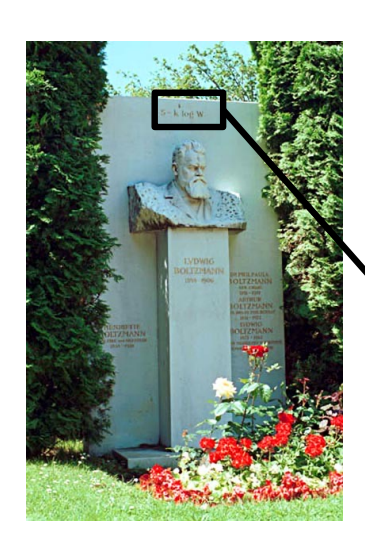

$$
S = k_{\rm B} \log W
$$

#### **Need Monte Carlo!**

L

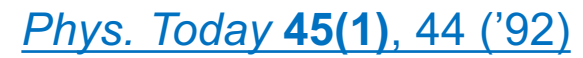

## **Probability: Foundation of MC**

**Minimal probability theory enough to understand MC simulation**

- **• Random variable: A variable that takes different values at different measurements.**
- **• Probability distribution function**

 $p(x) = (\# \text{ of samples with result } x) / (\text{Total} \# \text{ of samples})$ 

**• Normalization**

$$
\sum_{k} p(x_k) = 1
$$

**• Expectation (weighted sum)**

$$
E[x] = \langle x \rangle = \sum_{k} x_{k} p(x_{k})
$$

**• Variance (spread)**

$$
Var[x] = \langle (x - \langle x \rangle)^2 \rangle = \langle x^2 - 2x \langle x \rangle + \langle x \rangle^2 \rangle = \langle x^2 \rangle - \langle x \rangle^2
$$

**• Standard deviation**

$$
Std[x] = \sqrt{Var[x]}
$$

## **Continuous Random Variables**

**• Probability "density" function (note the unit)**  $p(x)dx = (\# \text{ of samples in the range } [x, x+dx]/(\text{Total } \# \text{ of samples})$ **Visualize!**  $x + dx$  $p(x)$ *N*try*p*(*x*)*dx* points **• Normalization**  $\infty$ !  $dx p(x) = 1$  | lim  $\sum$  $\Delta x p(x_k) = 1$  $\Delta x \rightarrow 0$  $-\infty$  $\boldsymbol{k}$ **• Expectation**  $\infty$  $\mathbf{X}$  $\rightarrow$ <sub>dx</sub> $\rightarrow$  $E[x] = \langle x \rangle =$  $dxxp(x)$ **Histogram**  $p(x)$  $-\infty$ **Limit:**  $dx \rightarrow 0$  $\mathbf{X}$  $x + dx$ X

## **MC Estimation**

**• Distinguish infinite** *vs***. sample (~ poll) means**

$$
\langle f(x) \rangle = \int dx f(x) p(x)
$$
 vs.  $\overline{f(x)} = \frac{1}{M} \sum_{n=1}^{M} f(r_n)$   
takes random values random variables

- **• Unbiased estimator: A statistical quantity, using** *M* **samples, which converges to the underlying population value for large** *M*
- The mean of *M* sampled random variables,  $f(x)$ , converges to its **expected value**  $\langle f(x) \rangle$ :  $f(x)$  is an unbiased estimator of  $\langle f(x) \rangle$
- **• The error of an MC estimation decreases as 1/***M***1/2**

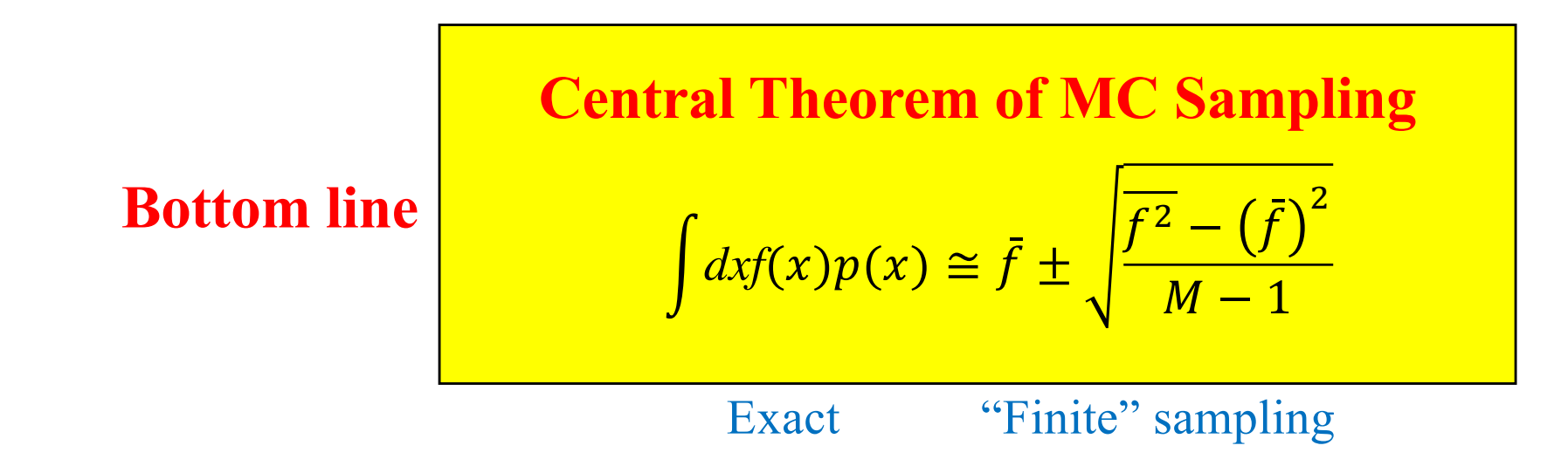

## **Proof of the Central Theorem**

**• Unbiased estimator of the mean**

$$
E\{\overline{f(x)}\} = \frac{1}{M} \sum_{n=1}^{M} E\{f(r_n)\} = \frac{1}{M} \sum_{n=1}^{M} \langle f(x) \rangle = \frac{1}{M} M \langle f(x) \rangle = \langle f(x) \rangle
$$

**• Error estimate—variance of the sample mean**

$$
\text{Var}\{\overline{f(x)}\} = \text{Var}\left\{\frac{1}{M}\sum_{n=1}^{M} f(r_n)\right\} = \frac{1}{M^2}\sum_{m=1}^{M} \sum_{n=1}^{M} \langle [f(r_m) - \langle f(x) \rangle][f(r_n) - \langle f(x) \rangle] \rangle
$$

For uncorrelated random variables,  $\langle AB \rangle = \langle A \rangle \langle B \rangle$ , and thus

$$
\langle [f(r_m) - \langle f(x) \rangle][f(r_n) - \langle f(x) \rangle] \rangle = \begin{cases} \text{Var}\{f(x)\} & (m = n) \\ \langle f(r_m) - \langle f(x) \rangle \rangle \langle f(r_n) - \langle f(x) \rangle \rangle = 0 & (\text{else}) \end{cases}
$$

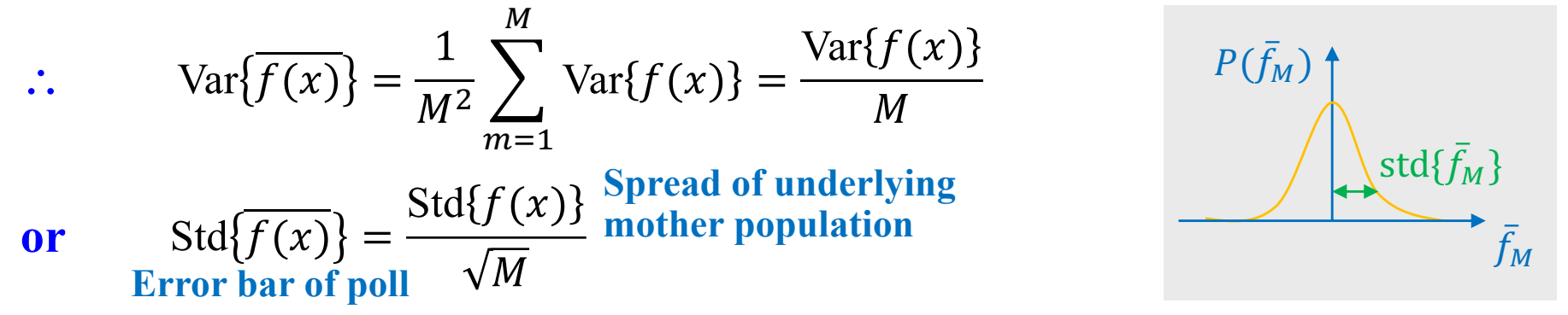

**Error decreases as 1/***M***<sup>1/2</sup>, but what is the prefactor**  $\sim Var{f(x)}$ **?** 

### **An Example of Correlated Random Variables**

**• A spin variable,** *s***, takes the value of +1 (spin up, ) with probability 0.5,**   $\&$  -1 (spin down,  $\downarrow$ ) with probability 0.5

$$
\langle s \rangle = 1 \times \frac{1}{2} + (-1) \times \frac{1}{2} = 0
$$

**(Uncorrelated spins)**

$$
\langle s_1 s_2 \rangle = \langle s_1 \rangle \langle s_2 \rangle = 0
$$

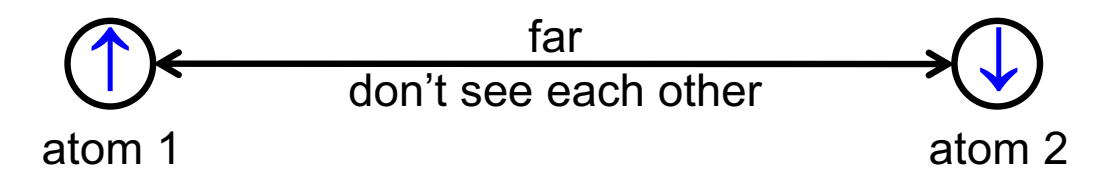

**(Correlated spins) Ferromagnetic spins: they always align with each other (spin configurations**  $\uparrow \uparrow$  **with probability 0.5 and**  $\downarrow \downarrow$  **with probability 0.5)** 

$$
\langle s_1 s_2 \rangle = 1^2 \times \frac{1}{2} + (-1)^2 \times \frac{1}{2} = 1 \neq \langle s_1 \rangle \langle s_2 \rangle
$$

1-1

### **Estimate of the Variance of Sample Mean**

**• Unbiased estimator of the variance**

$$
S_M = \frac{1}{M} \sum_{n=1}^{M} f^2(r_n) - \left[ \frac{1}{M} \sum_{n=1}^{M} f(r_n) \right]^2
$$
 Experimentally measurable  
by finite sampling  

$$
\langle s_M \rangle = \frac{1}{M} \sum_{n=1}^{M} \langle f^2(x) \rangle - \frac{1}{M^2} \sum_{m=1}^{M} \sum_{n=1}^{M} \langle f(r_m) f(r_n) \rangle
$$

$$
= \langle f^2(x) \rangle - \frac{1}{M^2} \sum_{m=1}^{M} \langle f^2(x) \rangle - \frac{1}{M^2} \sum_{m=1}^{M} \sum_{n=1}^{M} \langle f(r_m) f(r_n) \rangle.
$$

**For uncorrelated random variables**  $\langle f(r_m) f(r_n) \rangle = \langle f(x) \rangle \langle f(x) \rangle$ 

$$
\langle s_M \rangle = \left(1 - \frac{1}{M}\right) \langle f^2(x) \rangle - \frac{M(M-1)}{M^2} \langle f(x) \rangle \langle f(x) \rangle
$$
  
=  $\frac{M-1}{M} \text{Var}\{f(x)\}$   

$$
\therefore \frac{\langle s_M \rangle}{M-1} \xrightarrow{\text{estimates}} \frac{\text{Var}\{f(x)\}}{M} \xrightarrow{\text{estimates}} \text{Var}\{\overline{f(x)}\}
$$
  

$$
\therefore \int dx f(x) p(x) \approx \overline{f} \pm \text{Std}\{\overline{f}\} \approx \overline{f} \pm \frac{\text{Std}\{f(x)\}}{\sqrt{M}} \approx \overline{f} \pm \sqrt{\frac{\overline{f}^2 - (\overline{f})^2}{M-1}}
$$

## **Running mean.c**

**MC estimation of**  $\pi$ **: unbiased estimators for the mean**  $\&$  **its standard deviation** 

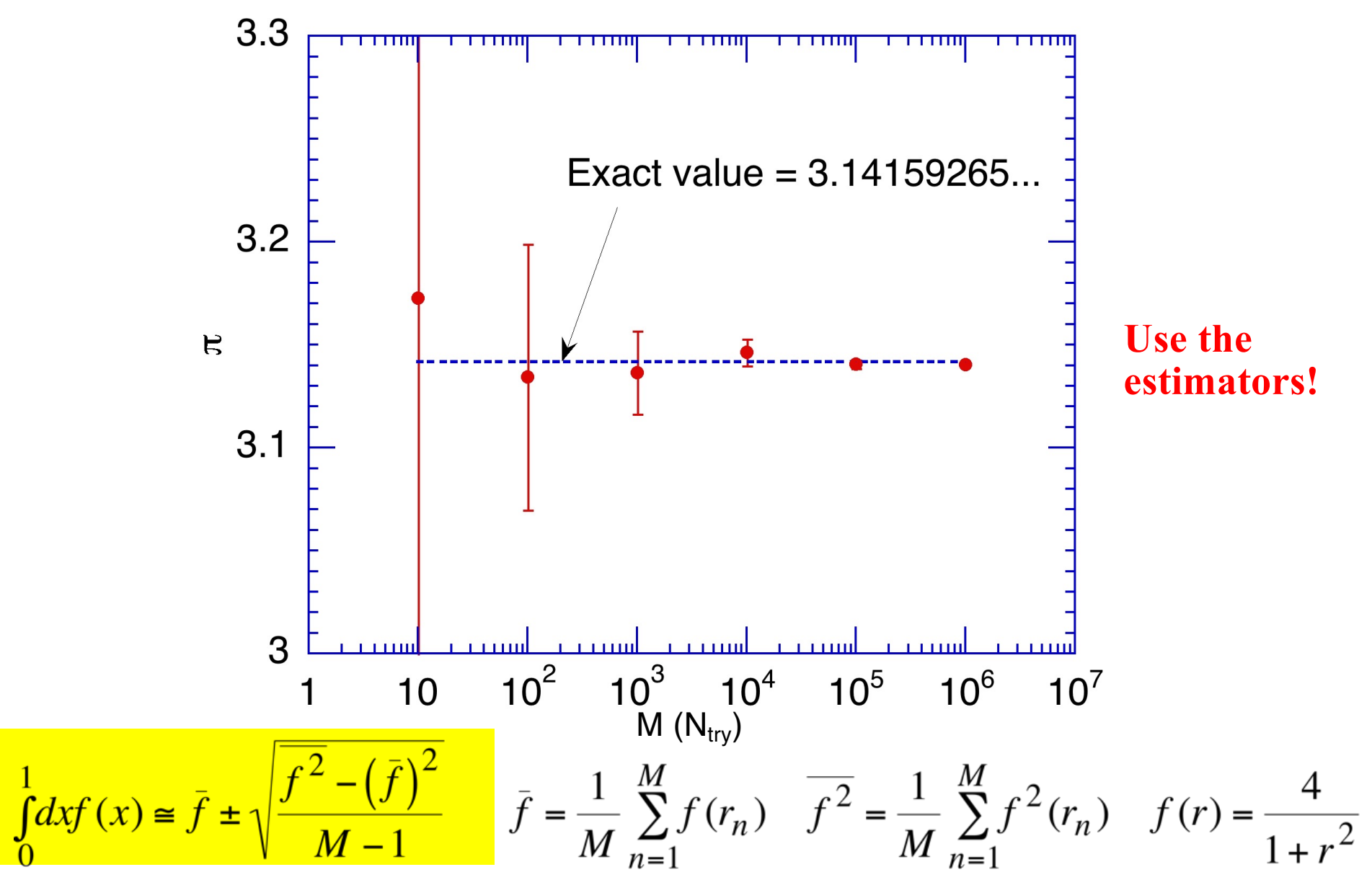

### **Error Bar & the Exact Value**

**Q: Should the exact value always fall within the error bar?**

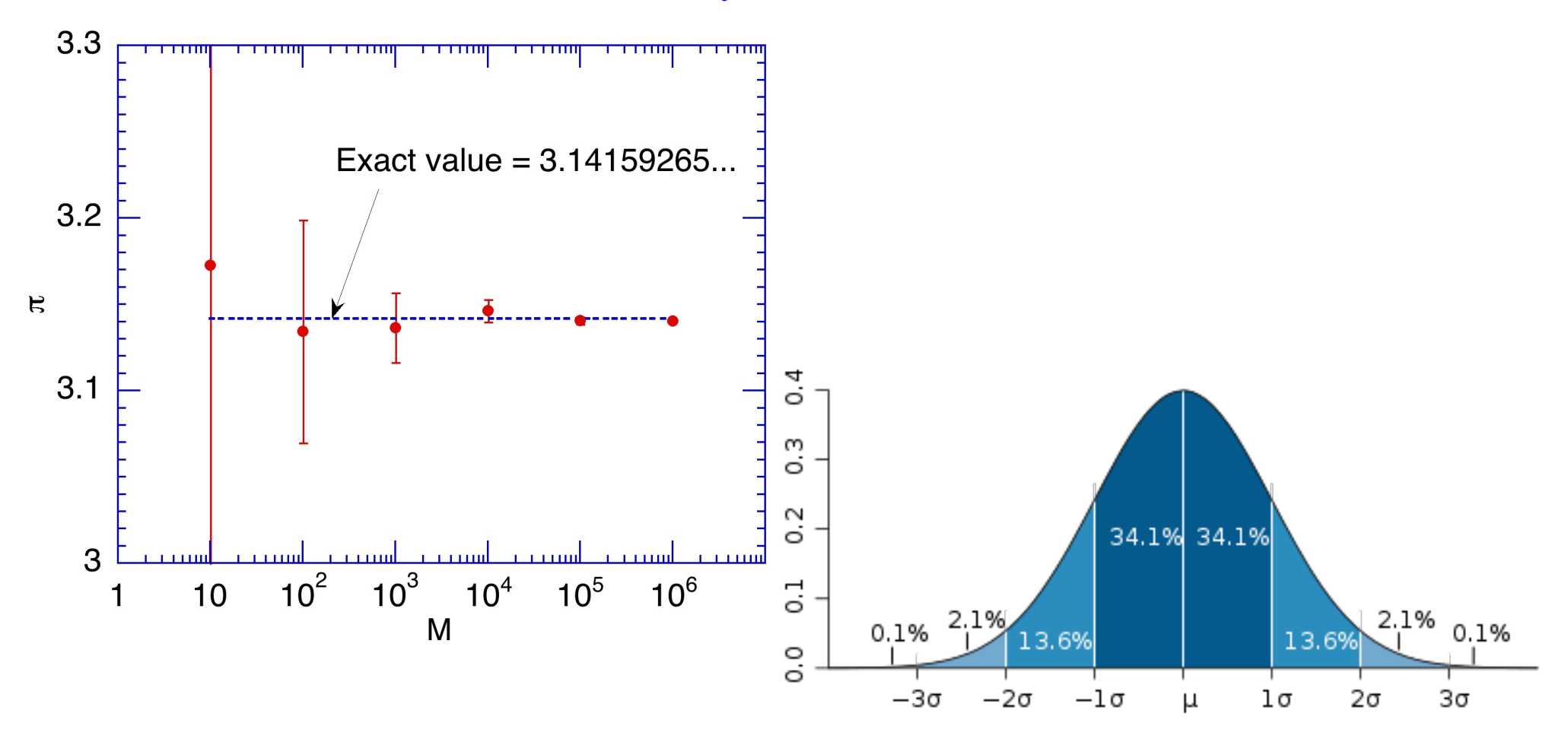

**A: No, only ~68% of the time in the case of the Gaussian distribution**

### **Standard Deviation of mean.c**

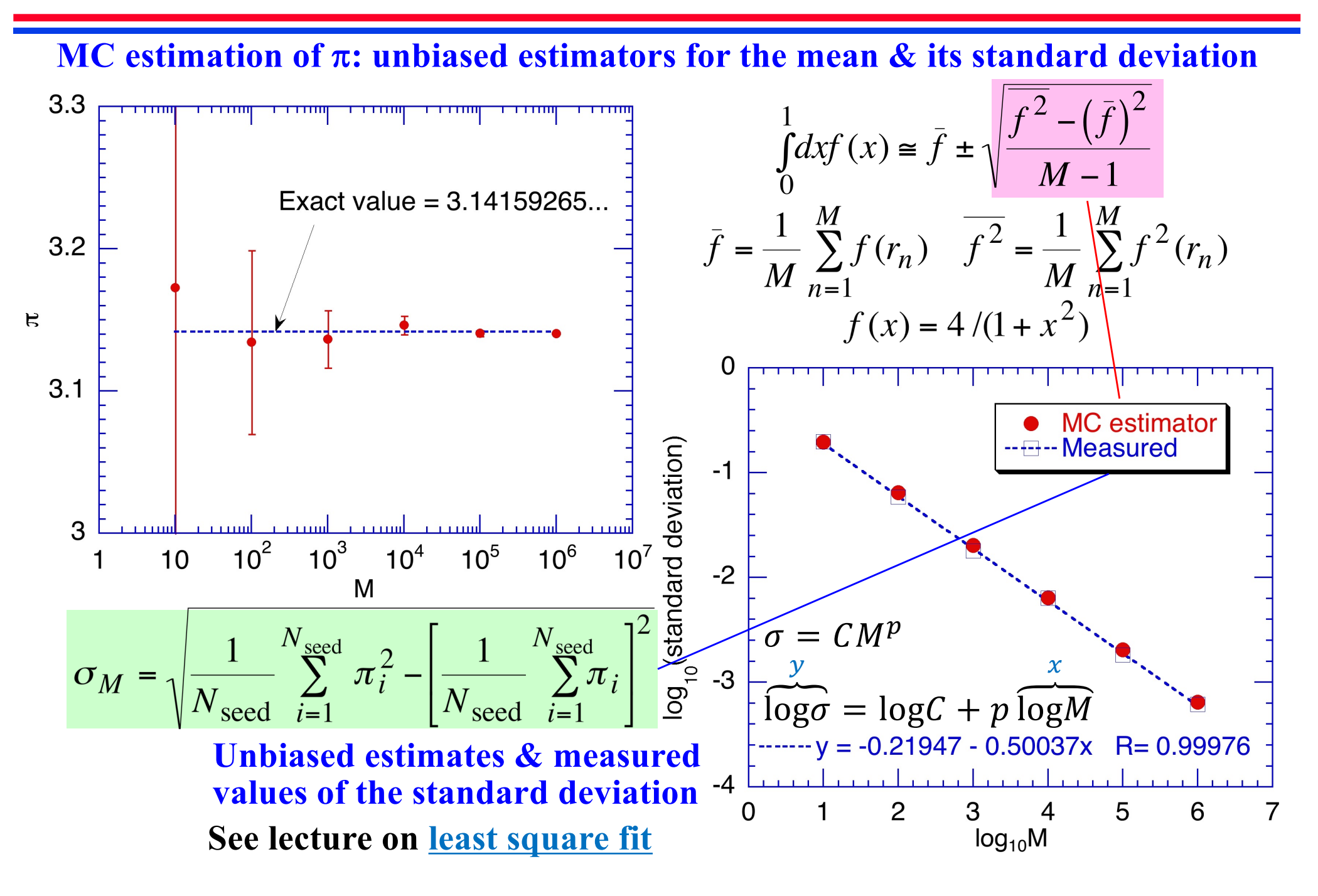

## **Random Number Generation**

- **• Uniform random number generator: A routine to generate a sequence of random numbers within a specified range (typically [0,1])**
- **• Linear congruential generator: Generates a sequence** *Xi* **of positive integers based on recursion**

 $X_{i+1} = aX_i \text{ mod } M$ 

**in the range [1,***M***-1] & generates a random number in the range [0,1] as**

 $r_i = X_i/M$ 

**(Example)**  $M = 7$ 

**Good:**  $a = 3$  $X_{i+1} = 3X_i \text{ mod } 7$ 

**Bad:**  $a = 2$  $X_{i+1} = 2X_i \text{ mod } 7$ 

![](_page_19_Picture_202.jpeg)

Period  $3 < M-1$ 

**Period** *M*-**1 = 6**

## **Linear Congruential Generator**

**• Most common generator: cycle ~ 2 billion**

 $(M, a) = (2^{31} - 1 = 2147483647, 7^5 = 16807)$ 

**• Overflow avoidance algorithm (using 32-bit integer arithmetic)**

Let  $M = aq + r$ , *i.e.*,  $q = [M/a]$ ,  $r = M \text{ mod } a$  then  $az \mod M = \begin{cases} a(z \mod q) - r[z/q] & \text{if } z \neq 0 \\ a(z \mod q) - r[z/q] + M & \text{otherwise} \end{cases}$ 

```
#define IA 16807
#define IM 2147483647
\#define AM (1.0/IM)
#define IQ 127773
#define IR 2836
float ran0(int *idum) {
  long k;
  float ans;
  k = (*idum)/IQ;*idum = IA * (*idum - k * IQ) - IR *k;if (*idum < 0) *idum += IM;ans = AM* ( * idum ) ;
  return ans;
}
```
## **Gaussian (Normal) Distribution**

$$
\rho(\zeta) = \sqrt{\frac{1}{2\pi}} \exp\left(-\frac{\zeta^2}{2}\right)
$$

$$
\int_{-\infty}^{\infty} d\zeta \rho(\zeta) = 1
$$

$$
Var\{\zeta\} = \int_{-\infty}^{\infty} d\zeta \zeta^2 \rho(\zeta) = 1
$$

#### See Appendix A & problem in *[MC Basics](https://aiichironakano.github.io/phys516/01-1MCbasics.pdf)* lecture

![](_page_21_Figure_5.jpeg)

ZEHN DEUTSCHE MARK DL5600573D3 DEUTSO MEASURING THE WORLD en se ferritto 5600573D3 din kin Daniel Kehlmann Chicou 1000 n the German by Carol Br

#### **Let's use coordinate transformation to generate nonuniform random numbers**

## **Greenland Phenomenon**

![](_page_22_Figure_1.jpeg)

## **Transformation Method**

**Uniformly generate population in these distorted maps to generate nonuniform distributions** 

![](_page_23_Figure_2.jpeg)

## **Box-Muller Transformation**

![](_page_24_Figure_1.jpeg)

## **Box-Muller Algorithm**

![](_page_25_Figure_1.jpeg)

## **Nonuniform Random Numbers**

![](_page_26_Figure_1.jpeg)

## **Areal Transformation**

![](_page_27_Figure_1.jpeg)

## **Multidimensional Integration**

# **Statistical mechanics**

$$
\langle A(\{\vec{r}_i\})\rangle = \frac{\int d\vec{r}_1 \cdots \int d\vec{r}_N \exp(-\frac{V(\{\vec{r}_i\})}{k_B T}) A(\{\vec{r}_i\})}{\int d\vec{r}_1 \cdots \int d\vec{r}_N \exp(-\frac{V(\{\vec{r}_i\})}{k_B T})}
$$

 $k_{\rm B}$  = 1.38×10<sup>-16</sup> erg/K: Boltzmann constant

![](_page_28_Picture_4.jpeg)

**Need importance sampling! (Example: harmonic oscillators)**  $0.2^{100} = 1.3 \times 10^{-70}$  for 100 oscillators

![](_page_28_Figure_6.jpeg)

## **Importance Sampling**

**(Problem) How to generate 3***N***-dimensional sample points according to the Boltzmann probability distribution?** 

$$
\langle A \rangle = \frac{\int d\vec{r}^N A(\vec{r}^N) \exp(-V(\vec{r}^N)/k_B T)}{\int d\vec{r}^N \exp(-V(\vec{r}^N)/k_B T)} \approx \frac{\sum_{n=1}^M A(\vec{r}^N) \exp(-V(\vec{r}^N)/k_B T)}{\sum_{n=1}^M \exp(-V(\vec{r}^N)/k_B T)}
$$

- **• Importance sampling: Chooses a sequence of random numbers from a probability density function,**  $p(x)$  $p(\vec{r}^N)$
- **• Markov chain: A sequence of trials that satisfies**

**(a)** The outcome of each trial belongs to a finite set of outcomes,  $\{F_1, F_2, ..., F_N\}$ , **called the state space**

**(b) The outcome of each trial depends only on the outcome of the trial that immediately precedes it**

**• Transition probability matrix: Its element is the conditional probability that the next state is**  $\Gamma_m$  **given that the current state is**  $\Gamma_n$ **,** *i.e.***, the probability of state transition,**  $n \rightarrow m$ 

$$
p_m^{(\tau)} = \sum_{n=1}^{N} \pi_{mn} p_n^{(\tau - 1)}
$$

## **Markov Chain**

• **Normalization:** Given that the system is in the state,  $\Gamma_n$ , then the next state **must be one of the** *N* **possible states**

$$
\sum_{m=1}^{N} \pi_{mn} = 1
$$

**• Matrix-vector notation**

$$
\Pi = \begin{bmatrix} \pi_{11} & \pi_{12} & \cdots & \pi_{1N} \\ \pi_{21} & \pi_{22} & & \\ \vdots & & \ddots & \\ \pi_{N1} & & & \pi_{NN} \end{bmatrix} \quad \rho^{(\tau)} = \begin{pmatrix} p_1^{(\tau)} \\ p_2^{(\tau)} \\ \vdots \\ p_N^{(\tau)} \end{pmatrix}
$$

$$
\rho^{(\tau)} = \Pi \rho^{(\tau-1)} = \Pi^2 \rho^{(\tau-2)} = \cdots = \Pi^{\tau} \rho^{(0)}
$$

![](_page_30_Picture_5.jpeg)

Andrey Markov (1856-1922)

**(Perron-Frobenius theorem) Eigenvalues:**  $\Pi \rho_v = \varepsilon_v \rho_v \quad (\varepsilon_1 = 1, |\varepsilon_2|, ..., |\varepsilon_N| < 1$ 

**1. Fixed point:**  $\Pi \rho_1 = \rho_1$ 

2. Filter: 
$$
\Pi^{\tau} \left( \sum_{\nu=1}^{N} c_{\nu} \rho_{\nu} \right) = \sum_{\nu=1}^{N} c_{\nu} \varepsilon_{\nu}^{\tau} \rho_{\nu} \xrightarrow[\tau \to \infty]{} c_1 \rho_1
$$

Oskar Perron (1880–1975) Ferdinand G. Frobenius (1849–1917)

![](_page_30_Picture_11.jpeg)

### **Example: Two-Level System**

![](_page_31_Figure_1.jpeg)

## **Eigenvalue Problem**

• **Eigensystem** 
$$
\Pi w = \lambda w
$$
  $w = \begin{pmatrix} u \\ v \end{pmatrix}$   
 $\begin{pmatrix} a & 1-b \\ 1-a & b \end{pmatrix} \begin{pmatrix} u \\ v \end{pmatrix} = \lambda \begin{pmatrix} u \\ v \end{pmatrix}$  or  $\begin{pmatrix} \lambda - a & b-1 \\ a-1 & \lambda - b \end{pmatrix} \begin{pmatrix} u \\ v \end{pmatrix} = \begin{pmatrix} 0 \\ 0 \end{pmatrix}$ 

- For a nontrivial (other than  $u = v = 0$ ) solution,  $(\Pi \lambda I)^{-1}$  should not exist  $|\Pi - \lambda I| = (\lambda - a)(\lambda - b) - (a - 1)(b - 1) = (\lambda - a - b + 1)(\lambda - 1) = 0$
- **Eigenvalues:**  $\lambda_+ = 1$  and  $-1 < \lambda_- = a+b-1 < 1$  **Perron-Frobenius!** for a positive matrix:  $a, b > 0$
- **• Eigenvectors:**  $w_+ = \begin{pmatrix} u_+ \\ v_+ \end{pmatrix} = \frac{1}{2-a-b} \begin{pmatrix} 1-b \\ 1-a \end{pmatrix}$  and  $w_- = \begin{pmatrix} u_- \\ v_- \end{pmatrix} = \begin{pmatrix} -1 \\ 1 \end{pmatrix}$

## **Telescopic Technique**

 $\epsilon$ 

$$
\begin{cases}\n\Pi\begin{pmatrix} u_+ \\ v_+ \end{pmatrix} = \lambda_+ \begin{pmatrix} u_+ \\ v_+ \end{pmatrix} & \text{or} \quad\n\begin{pmatrix} \Pi_{11} & \Pi_{12} \\ \Pi_{21} & \Pi_{22} \end{pmatrix} \begin{pmatrix} u_+ & u_- \\ v_+ & v_- \end{pmatrix} = \begin{pmatrix} u_+ & u_- \\ v_+ & v_- \end{pmatrix} \begin{pmatrix} \lambda_+ & 0 \\ 0 & \lambda_- \end{pmatrix}\n\end{cases}
$$

 $\Pi U = U \Lambda$  or  $\Pi = U \Lambda U^{-1}$  **Eigen decomposition** 

$$
\begin{pmatrix} p_1^{(n)} \\ p_2^{(n)} \end{pmatrix} = \Pi^n \begin{pmatrix} p_1 \\ p_2 \end{pmatrix} = U\Lambda U^{-1} U\Lambda U^{-1} \cdots U\Lambda U^{-1} \begin{pmatrix} p_1 \\ p_2 \end{pmatrix} = U \begin{pmatrix} p_1 \\ p_2 \end{pmatrix}
$$
  
\nFiltering  
\n
$$
\begin{pmatrix} \lambda_+^n & 0 \\ 0 & \lambda_-^n \end{pmatrix} \xrightarrow[n \to \infty]{} \begin{pmatrix} 1 & 0 \\ 0 & 0 \end{pmatrix}
$$
  
\n
$$
\begin{pmatrix} p_1^{(n)} \\ p_2^{(n)} \end{pmatrix} = \Pi^n \begin{pmatrix} p_1 \\ p_2 \end{pmatrix} \xrightarrow[n \to \infty]{} \begin{pmatrix} u_+ \\ v_+ \end{pmatrix} = \begin{pmatrix} \frac{1-b}{2-a-b} \\ \frac{1-a}{2-a-b} \end{pmatrix} = \begin{pmatrix} 0.3/0.7 = 0.4286 \\ 0.4/0.7 = 0.5714 \end{pmatrix}
$$

**Perron-Frobenius theorem in action!**

## **Detailed Balance Condition**

**Perron-Frobenius theorem**  $\rightarrow$  **repeated application of**  $\Pi$  **converges to its eigenvector,**  $\rho$ **, with eigenvalue 1** 

$$
\rho^{(\tau)} = \Pi^{\tau} \rho^{(\tau=0)} \xrightarrow[\tau \to \infty]{\tau \to \infty} \rho
$$
  
where  $\Pi \rho = \rho$  or  $\sum_{n=1}^{N} \Pi_{mn} \rho_n = \rho_m$ 

**(Inverse problem = importance sampling) Find a transition probability matrix**  $\Pi$  whose 1st eigenvector equals a given  $\rho$ , *e.g.*,

$$
\rho_n = \frac{\exp(-V_n / k_B T)}{\sum_{n} \exp(-V_n / k_B T)}
$$

**(Solution = detailed balance condition)** Let  $\Pi$  satisfy, for any pair of states,

$$
\pi_{mn}\rho_n = \pi_{nm}\rho_m
$$
  
then  $\sum_{n=1}^{N} \pi_{mn}\rho_n = \rho_m$ .  

$$
\therefore \sum_{n=1}^{N} \pi_{mn}\rho_n = \frac{N}{\sum_{n=1}^{N} (\pi_{nm})} \rho_m
$$
  $\rho_{m}$   $\rho_{C_A}$   $\rho_{C_A}$   $\rho_{N}$   $\rho_{N}$  **Balanced**  
 $\sigma_{N}$   $\rho_{N}$  **Balanced**  
 $\sigma_{N}$ 

## **Metropolis Algorithm**

**(Problem)** Find a transition probability matrix  $\Pi$  that satisfies the detailed **balance condition for a given**  $\rho$ **:** 

 $\pi_{mn}\rho_n = \pi_{nm}\rho_m$ 

**(Solution)** Let  $\alpha_{mn} = \alpha_{nm}$  be a symmetric attempt matrix, then

 $\sqrt{ }$ 

$$
\pi_{mn} = \begin{cases}\n\alpha_{mn} & \rho_m \ge \rho_n & m \ne n \\
(\rho_m / \rho_n) \alpha_{mn} & \rho_m < \rho_n & m \ne n \\
1 - \sum_{m' \ne n} \pi_{m'n} & m = n\n\end{cases}
$$

**(Example) Statistical mechanics: no need for the absolute weight!**

$$
\frac{P(\{\vec{r}_i^{\text{next}}\})}{P(\{\vec{r}_i^{\text{current}}\})} = \frac{\exp(-\nu(\{\vec{r}_i^{\text{next}}\})/\kappa_B T)}{\exp(-\nu(\{\vec{r}_i^{\text{current}}\})/\kappa_B T)} = \exp(-\delta V(\{\vec{r}_i^{\text{next}}\}, \{\vec{r}_i^{\text{current}}\})/\kappa_B T)
$$

## **Metropolis Algorithm**

Let X be a state variable (*e.g.* positions of atoms  $\in \mathbb{R}^{3N}$ ) and calculate the **statistical average of function A(X) with probability density**  $P(X) \propto e^{-V(X)/k_BT}$ 

$$
Sum_A = 0
$$
\n
$$
for n = 1 to Ntrial
$$
\n
$$
X' \leftarrow X + dX \quad // Random state transition attempt
$$
\n
$$
Compute dV = V(X') - V(X)
$$
\n
$$
if dV < 0 then \quad // Greedy
$$
\n
$$
Accept X \leftarrow X'
$$
\n
$$
else if random() \le exp(-dV/k_B T) then \quad // Occasional uphill move
$$
\n
$$
Accept X \leftarrow X'
$$
\n
$$
// Else the state remains X
$$
\n
$$
endif sum_A = Sum_A + A(X) \quad // Count X more than once, if it remains
$$
\n
$$
endfor \quad mean
$$
\n
$$
Avg_A = Sum_A / Ntrial
$$

**0 1** exp(-dV/k<sub>B</sub>T)

Note: *random*() is a uniform random number in the range [0, 1]

## **Monte Carlo Simulation**

![](_page_37_Picture_1.jpeg)

$$
V = \sum_{i < j} \frac{e^2}{\left|\vec{r}_i - \vec{r}_j\right|}
$$

 $\mathbf{\Omega}$ 

### **Random trial → acceptance by a cost criterion**

## **Summary: Monte Carlo Basics**

**1. Sample-mean MC**

$$
\int dx f(x) p(x) \cong \bar{f} \pm \sqrt{\frac{\bar{f}^2 - (\bar{f})^2}{M - 1}}
$$

**2. Visualize probability density by a set of points: nonuniform randomnumber generation by coordinate transformation**

$$
P'(\zeta_1, ..., \zeta_N) = \frac{P(r_1, ..., r_N)}{\sqrt{\frac{\partial(\zeta_1, ..., \zeta_N)}{\partial(r_1, ..., r_N)}}}
$$
  
Jacobian = 
$$
P(\zeta_1, ..., \zeta_N) = \frac{P(r_1, ..., r_N)}{\sqrt{\frac{1}{\sqrt{\frac{\sum_{i=1}^{N} (r_i - r_i)^2}{\sum_{i=1}^{N} (r_i - r_i)^2}}{\sum_{i=1}^{N} (r_i - r_i)^2}}}}
$$

**3. Metropolis (Markov-chain) MC algorithm for importance sampling Random** *attempt*  $\rightarrow$  *conditional acceptance* with probability exp( $-\Delta V/k_B T$ )

[https://aiichironakano.github.io/phys516/Battimelli-ComputerMeetsPhysics-Springer20.pd](https://aiichironakano.github.io/phys516/Battimelli-ComputerMeetsPhysics-Springer20.pdf)f, p. 29